Chapter 16 Event-Driven Programming Procedural vs. Event-Driven Programming

Procedural programming is executed in procedural order.

In event-driven programming, code is executed upon activation of events.

# Taste of Event-Driven Programming

The example displays a button in the frame. A message is displayed on the console when a button is clicked.

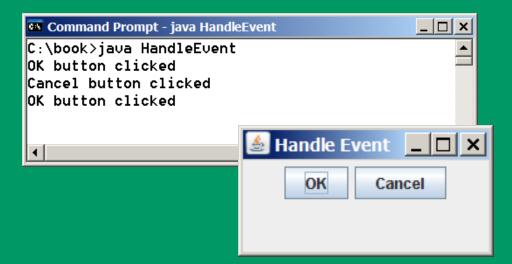

### Handling GUI Events

Source object (e.g., button) Listener object contains a method for processing the event.

#### animation

#### Trace Execution

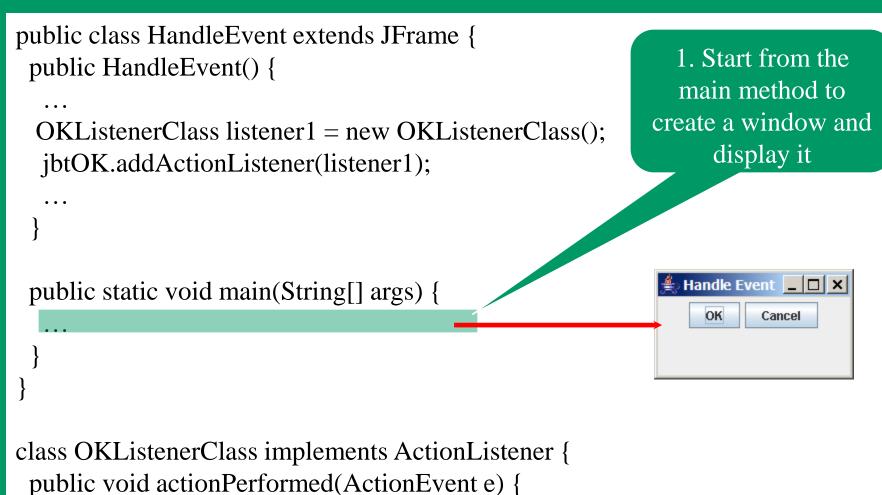

System.out.println("OK button clicked");

#### animation

#### Trace Execution

public class HandleEvent extends JFrame {
 public HandleEvent() {

```
OKListenerClass listener1 = new OKListenerClass();
jbtOK.addActionListener(listener1);
```

```
public static void main(String[] args) {
```

class OKListenerClass implements ActionListener {
 public void actionPerformed(ActionEvent e) {
 System.out.println("OK button clicked");

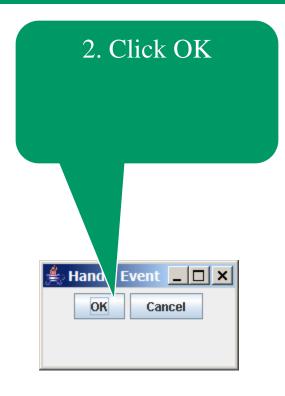

#### animation

#### **Trace Execution**

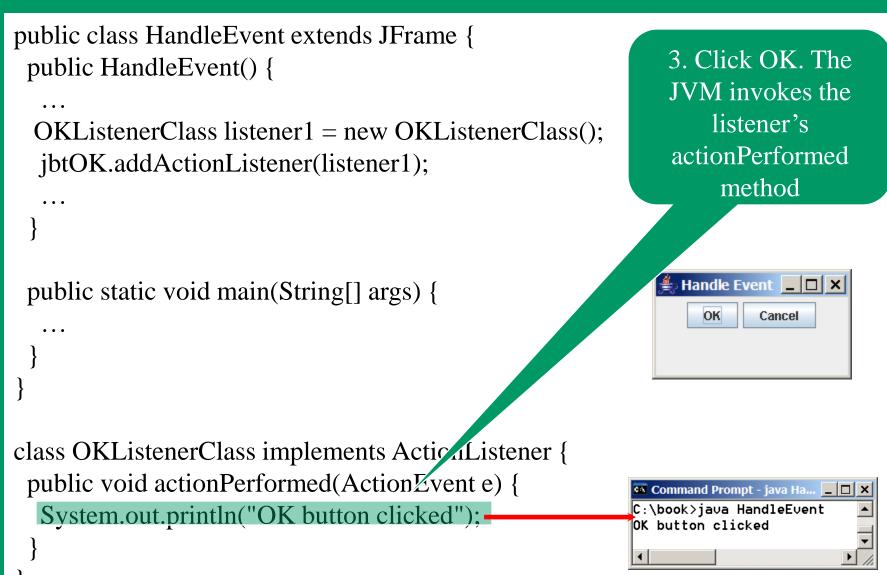

### Events

 An *event* can be defined as a type of signal to the program that something has happened.

The event is generated by external user actions such as mouse movements, mouse clicks, and keystrokes, or by the operating system, such as a timer.

## Selected User Actions

#### **User Action**

Click a button Click a check box Click a radio button Press return on a text field Select a new item Window opened, closed, etc. Mouse pressed, released, etc. Key released, pressed, etc. Source Object

JButton JCheckBox JRadioButton JTextField JComboBox Window Component Component Event Type Generated

ActionEvent ItemEvent, ActionEvent ItemEvent, ActionEvent ActionEvent ItemEvent, ActionEvent WindowEvent MouseEvent KeyEvent

## The Delegation Model: Example

JButton jbt = new JButton("OK");

ActionListener listener = new OKListener();

jbt.addActionListener(listener);

## Selected Event Handlers

| Event Class<br>ActionEvent<br>ItemEvent<br>WindowEvent | Listener Interface<br>ActionListener<br>ItemListener<br>WindowListener | Listener Methods (Handlers)<br>actionPerformed (ActionEvent)<br>itemStateChanged (ItemEvent)<br>windowClosing (WindowEvent)<br>windowOpened (WindowEvent)<br>windowIconified (WindowEvent)<br>windowDeiconified (WindowEvent)<br>windowClosed (WindowEvent)<br>windowActivated (WindowEvent)<br>windowDeactivated (WindowEvent) |
|--------------------------------------------------------|------------------------------------------------------------------------|----------------------------------------------------------------------------------------------------|
| ContainerEvent                                         | ContainerListener                                                      | componentAdded(ContainerEvent)<br>componentRemoved(ContainerEvent)                                                                                                    |
| MouseEvent                                             | MouseListener                                                          | <pre>mousePressed (MouseEvent) mouseReleased (MouseEvent) mouseClicked (MouseEvent) mouseExited (MouseEvent) mouseEntered (MouseEvent)</pre>                                                                                                    |
| KeyEvent                                               | KeyListener                                                            | keyPressed(KeyEvent)<br>keyReleased(KeyEvent)<br>keyTypeed(KeyEvent)                                                                                                    |

## MouseEvent

#### java.awt.event.InputEvent

+getWhen(): long

+isAltDown(): boolean

+isControlDown(): boolean

+isMetaDown(): boolean

+isShiftDown(): boolean

#### java.awt.event.MouseEvent

+getButton(): int

+getClickCount(): int

+getPoint(): java.awt.Point

+getX(): int

+getY(): int

}

Returns the timestamp when this event occurred. Returns whether or not the Alt modifier is down on this event. Returns whether or not the Control modifier is down on this event. Returns whether or not the Meta modifier is down on this event Returns whether or not the Shift modifier is down on this event.

Indicates which mouse button has been clicked. Returns the number of mouse clicks associated with this event. Returns a <u>Point</u> object containing the x and y coordinates. Returns the x-coordinate of the mouse point. Returns the y-coordinate of the mouse point.

#### private void jButton1MouseClicked(java.awt.event.MouseEvent evt) -

System.out.println(evt.isAltDown());

# Handling Mouse Events

java.awt.event.MouseListener

+mousePressed(e: MouseEvent): void

+mouseReleased(e: MouseEvent): void

+mouseClicked(e: MouseEvent): void

+mouseEntered(e: MouseEvent): void +mouseExited(e: MouseEvent): void Invoked when the mouse button has been pressed on the source component.

Invoked when the mouse button has been released on the source component.

Invoked when the mouse button has been clicked (pressed and released) on the source component.

Invoked when the mouse enters the source component.

Invoked when the mouse exits the source component.

java.awt.event.MouseMotionListener

+mouseDragged(e: MouseEvent): void +mouseMoved(e: MouseEvent): void

Invoked when a mouse button is moved with a button pressed. Invoked when a mouse button is moved without a button pressed.

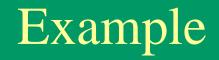

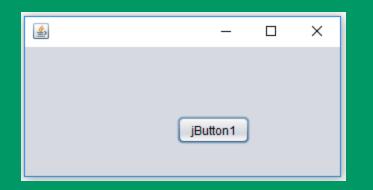

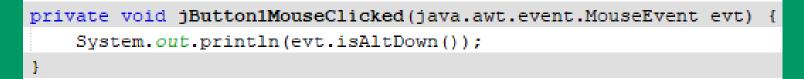

# Handling Keyboard Events

To process a keyboard event, use the following handlers in the KeyListener interface:

- keyPressed (KeyEvent e)Called when a key is pressed.
- keyReleased (KeyEvent e)Called when a key is released.
- keyTyped (KeyEvent e)
   Called when a key is pressed and then released.

### The KeyEvent Class

#### Methods:

getKeyChar() method
getKeyCode() method

| F Keys:   |         |
|-----------|---------|
| Home      | VK_HOME |
| End       | VK_END  |
| Page Up   | VK_PGUI |
| Page Down | VK_PGDN |
| etc       |         |

### Example: Keyboard Events Demo

|                                             | private vo       | id f | ormKey        | Press    | sed (j | ava.a | wt.ev | ent. | KeyEve | ent <mark>evt</mark> ) | {   |         |
|---------------------------------------------|------------------|------|---------------|----------|--------|-------|-------|------|--------|------------------------|-----|---------|
|                                             |                  |      |               |          |        |       |       |      |        |                        |     |         |
|                                             | System           | .out | .print        | tln(")   | You p  | resse | d " + | evt  | .getKe | yChar()                | + " | key."); |
|                                             |                  |      |               |          |        |       |       |      |        |                        |     |         |
| L                                           | }                |      |               |          |        |       |       |      |        |                        |     |         |
| 4                                           |                  |      |               |          | _      | _     |       | ×    |        |                        |     |         |
|                                             |                  |      |               |          |        |       |       |      |        |                        |     |         |
|                                             |                  |      |               |          |        |       |       |      |        |                        |     |         |
|                                             |                  |      |               |          |        |       |       |      |        |                        |     |         |
|                                             |                  |      |               |          |        |       |       |      |        |                        |     |         |
|                                             |                  |      |               |          |        |       |       |      |        |                        |     |         |
|                                             |                  |      |               |          |        |       |       |      |        |                        |     |         |
|                                             |                  |      |               |          |        |       |       |      |        |                        |     |         |
|                                             |                  |      |               |          |        |       |       |      |        |                        |     |         |
|                                             |                  |      |               |          |        |       |       |      |        |                        |     |         |
|                                             |                  |      |               |          |        |       |       |      |        |                        |     |         |
|                                             |                  |      |               |          |        |       |       |      |        |                        |     |         |
|                                             |                  |      |               |          |        |       |       |      |        |                        |     |         |
|                                             |                  |      |               |          |        |       |       |      |        |                        |     |         |
|                                             |                  |      |               |          |        |       |       |      |        |                        |     |         |
|                                             |                  |      |               |          |        |       |       |      |        |                        |     |         |
|                                             |                  |      |               |          |        |       |       |      |        |                        |     |         |
|                                             |                  |      |               |          |        |       |       |      |        |                        |     |         |
|                                             |                  |      |               |          |        |       |       |      |        |                        |     |         |
|                                             |                  |      |               |          |        |       |       |      |        |                        |     |         |
| avaapplica                                  | ation4.NewJFrame | > @  | ● formK       | eyPresse | ed 📎   |       |       |      |        |                        |     |         |
| avaapplica<br>it ×                          | ation4.NewJFrame | > @  | <b>form</b> K | eyPresse | ed 📎   |       |       |      |        |                        |     |         |
| ıt ×                                        |                  |      |               |          |        | #2 ×  |       |      |        |                        |     |         |
| ıt ×<br>IavaApp                             | ation4.NewJFrame |      |               |          |        | #2 ×  |       |      |        |                        |     |         |
| ıt ×<br>IavaAppi<br>run:                    | lication4 (run)  | × Ja |               |          |        | #2 ×  |       |      |        |                        |     |         |
| nt ×<br>IavaApp<br>run:<br>You p:           | lication4 (run)  | × Ja |               |          |        | #2 ×  |       |      |        |                        |     |         |
| it ×<br>IavaApp<br>run:<br>You p:<br>You p: | lication4 (run)  | × Ja |               |          |        | #2 ×  |       |      |        |                        |     |         |